## Calendario dei giorni lavorativi per il 2022. (Liberia) [TIMESLES.COM](https://timesles.com)

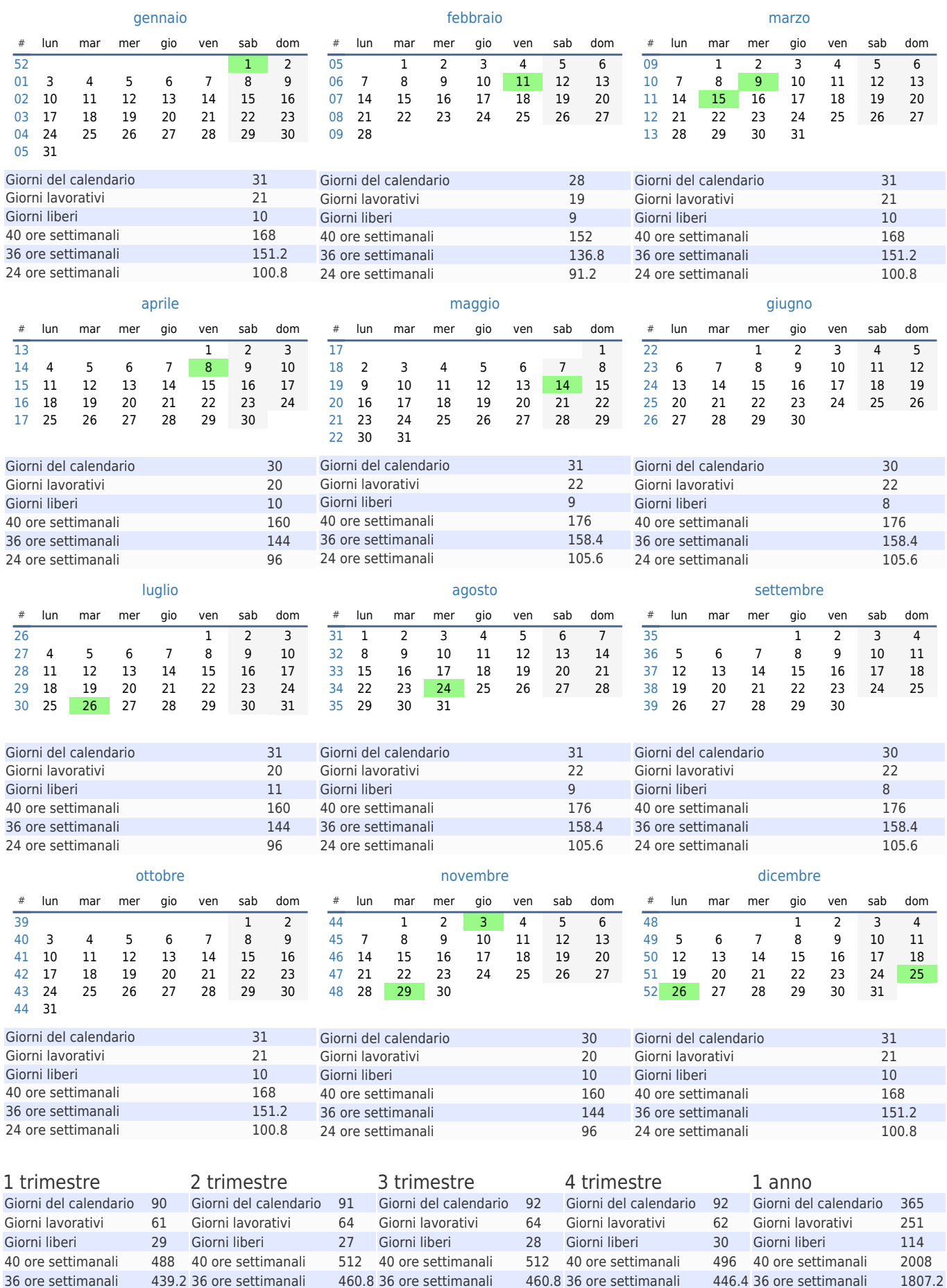

36 ore settimanali 439.2 36 ore settimanali 460.8 36 ore settimanali 460.8 36 ore settimanali 446.4 36 ore settimanali 1807.2 24 ore settimanali 292.8 24 ore settimanali 307.2 24 ore settimanali 307.2 24 ore settimanali 297.6 24 ore settimanali 1204.8